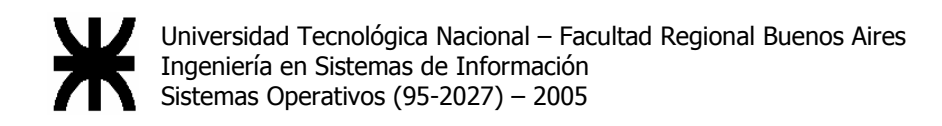

# Trabajo Práctico 1<sup>er</sup> Cuatrimestre 2005

## Cátedra de Sistemas Operativos

# Y la nena dónde está?

Revisión 7.0

Resumen de este documento

Este documento contiene la especificación formal del Trabajo Práctico cuatrimestral requerido para la aprobación de la materia Sistemas Operativos.

## Introducción

Como trabajo práctico para este cuatrimestre se ha elegido la simulación del control de una casa inteligente. Esta casa será básicamente un conjunto de habitaciones y personas que habitan en ella. Para la simulación se tendrán en cuenta los conceptos de habitación (baños, dormitorios, cocina y living), personas (Hombre, Mujer) y un control central de la casa, que permitirá conocer el estado de la misma y modificar ciertos aspectos de la casa (luces, puertas, etc.).

El objetivo de la simulación es observar en forma continua cómo se encuentra funcionando la casa y poder recorrerla como una persona lo haría en la realidad. La simulación debe, además, mostrar el estado de la casa en cada momento.

#### Características de "Y la nena dónde está?"

YLNDE esta basado en el concepto de casa inteligente. Para ello, se tendrá en cuenta que una casa inteligente está compuesta de habitaciones (a los efectos de este trabajo práctico, la cantidad máxima de habitaciones no es conocida, por lo tanto se debe asumir que puede llegar a ser ilimitada) y personas que hacen uso de estas habitaciones. A su vez, se deberán respetar las reglas que se establezcan para el uso de las habitaciones. El objetivo es poder visualizar el estado de cada habitación y también, mediante un control central, permitir controlar el estado de las habitaciones y conocer las personas que se encuentren en dichas habitaciones.

## Objetivos del Trabajo Práctico

- Que los alumnos adquieran los conocimientos prácticos del uso de un conjunto de herramientas que ofrecen los Sistemas Operativos modernos.
- Que entiendan la importancia de una norma o protocolo estándar en la comunicación entre procesos y conozcan las complejidades asociadas a la confección del mismo.
- Que dominen los problemas específicos de este tipo de implementaciones.
- Que entiendan la necesidad, cada vez más presente en el sector, de los conceptos relativos al uso de protocolos de comunicaciones y el uso de sockets.
- Que se familiaricen con técnicas de programación de sistemas.
- Que mejoren la calidad de implementación de algoritmos mediante el uso de la notación Húngara, el empleo de "Makefiles" y de archivos de configuración.
- Que apliquen en forma práctica el uso de lenguaje C sobre Linux.
- Que el grupo de alumnos implemente una simulación en la que sus participantes intervienen cooperativamente.

## Desarrollo del Práctico

El trabajo práctico está compuesto por los siguientes conceptos:

#### 1. Habitaciones

Cada habitación es un proceso separado, donde cada casa inteligente está compuesta de habitaciones. Estas habitaciones contienen una serie de recursos que pueden ser utilizados por los procesos "Persona" que formarán parte de la simulación. Además, existirán reglas para la utilización de dichos recursos y es la habitación el único responsable de la correcta utilización de los mismos.

La comunicación necesaria entre habitaciones (como el paso de una persona de una habitación a otra o la comunicación vía intercomunicador) debe relizarse mediante sockets del tipo TCP. El resto de las comunicaciones entre los procesos (por ejemplo entre las personas y las habitaciones, etc.) quedan librados a la decisión del grupo, pero se recomienda fuertemente la utilización de sockets.

Existen 4 tipos de habitaciones, a saber:

#### **Dormitorios**

Los dormitorios de la casa son lugares donde las personas pueden dormir o quedarse. Cada dormitorio tiene un máximo de personas que pueden estar dentro en un momento determinado. Son procesos que contienen los siguientes recursos:

- Cama simple o cama doble: Es el lugar donde las personas pueden ejecutar la acción de dormir. Se diferencian en que en la cama simple puede haber una única persona durmiendo y en la doble hasta tres personas.
- Interruptor de luz: Es el recurso que permite encender o apagar la luz de la habitación.
- Puertas: Permiten la comunicación con otras habitaciones. Son utilizadas por las personas para moverse dentro de la casa.
- Monitor: Indica el estado local de la habitación. Muestra la cantidad de personas que hay en ella y como están sus recursos.
- Intercomunicador: Este recurso permite la comunicación entre personas que se encuentran en distintas habitaciones continuas.

Las siguientes reglas se aplican al uso de los dormitorios:

- Si la cama es simple, entonces sólo una persona puede utilizar la cama. En caso de ser doble, puede haber un máximo de 3 personas utilizando la misma.
- El dormitorio tiene una capacidad máxima de personas que pueden encontrarse dentro del mismo.
- La cantidad máxima se contabiliza incluyendo las personas que se encuentren en la habitación y las que duerman en las camas.
- La luz puede estar encendida o apagada.
- Si la luz esta apagada y hay personas durmiendo, no podrán ingresar más personas a la habitación.
- Si la luz esta apagada y no hay personas durmiendo, las personas se encuentran habilitadas a ingresar a la habitación.
- Hay un máximo de 3 puertas.

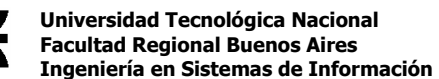

Sólo una persona puede hablar por el intercomunicador a la vez.

#### Baños

Los baños de la casa son lugares donde las personas pueden bañarse o asearse. Cada baño tiene un máximo de personas que pueden estar dentro en un momento determinado. Son procesos que contienen los siguientes recursos:

- Bañera: Es el lugar donde las personas pueden ejecutar la acción de bañarse. Sólo puede bañarse 1 persona a la vez.
- Lavamanos: Es el lugar donde las personas pueden ejecutar la acción de lavarse las manos. Sólo puede lavarse las manos 1 persona a la vez.
- Interruptor de luz: Es el recurso que permite encender o apagar la luz de la habitación.
- Puertas: Permiten la comunicación con otras habitaciones. Son utilizadas por las personas para moverse dentro de la casa.
- Monitor: Indica el estado local de la habitación. Muestra la cantidad de personas que hay en ella y como están sus recursos

Las siguientes reglas se aplican al uso de los baños:

- Sólo una persona puede bañarse a la vez.
- Sólo una persona puede lavarse las manos a la vez.
- Ambas acciones se pueden ejecutar simultáneamente, pero no por la misma persona.
- La luz puede estar encendida o apagada.
- **Existe una única puerta.**

#### Cocina

La cocina de la casa es el lugar donde las personas pueden quedarse y cocinar. La cocina tiene un máximo de personas que pueden estar dentro de la misma en un momento determinado. Son procesos que contienen los siguientes recursos:

- Heladera: Contiene alimentos. Cabe destacar que no se podrán obtener más alimentos que los ingresados. Así, por ejemplo, si se ingresaron 5 alimentos, se podrán retirar de la heladera como máximo 5 alimentos.
- Interruptor de luz: Es el recurso que permite encender o apagar la luz de la habitación.
- Puertas: Permiten la comunicación con otras habitaciones. Son utilizadas por las personas para moverse dentro de la casa.
- Monitor: Indica el estado local de la habitación. Muestra la cantidad de personas que hay en ella y como están sus recursos.
- Intercomunicador: Este recurso permite la comunicación entre personas que se encuentran en distintas habitaciones.

Las siguientes reglas se aplican al uso de la cocina:

- Existe un máximo de personas que pueden estar en la cocina simultáneamente.
- Sólo una persona por vez puede usar la heladera.
- Si se intenta sacar alimentos de la heladera y no hay disponibles se debe informar, pero NO se "bloquea" a la persona.

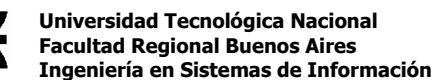

- La luz puede estar encendida o apagada.
- Hay un máximo de 3 puertas.
- Sólo una persona puede hablar por el intercomunicador a la vez.

#### Living

El living de la casa es un lugar donde las personas pasan sus ratos de ocio. Tiene un máximo de personas que pueden estar dentro del mismo en un momento determinado. Son procesos que contienen los siguientes recursos:

- Televisor: El recurso televisor puede estar encendido o apagado. De estar encendido tiene 2 atributos que son canal y volúmen.
- Sofá: Recurso donde las personas pueden descansar.
- Interruptor de luz: Es el recurso que permite encender o apagar la luz de la habitación.
- **Puertas: Permiten la comunicación con otras habitaciones. Son utilizadas por las personas para** moverse dentro de la casa.
- **Monitor:** Indica el estado local de la habitación. Muestra la cantidad de personas que hay en ella y como están sus recursos.
- Intercomunicador: Este recurso permite la comunicación entre personas que se encuentran en distintas habitaciones.

Las siguientes reglas se aplican al uso de los dormitorios:

- El sofá tiene un límite máximo de 3 personas.
- El televisor sólo puede ser operado por la persona que lo encendío, para el caso que se encuentre en la habitación. Si la persona se retiró de la habitación, la operación se encontrará disponible para el primero que lo intente.
- La luz puede estar encendida o apagada.
- El monitor puede mostrar el estado local de la habitación.
- Hay un máximo de 3 puertas.
- Sólo una persona puede hablar por intercomunicador a la vez.

#### Persona

Las personas son los procesos de la simulación que utilizan las habitaciones de la casa y pueden ejecutar las acciones en las mismas.

Los procesos "Persona" pueden ser de dos tipos:

1) Automáticos: El proceso puede utilizar las habitaciones y moverse entre ellas en forma automática. Esto implica que también ejecutan las acciones en las habitaciones y deben seguir el cumplimiento de las reglas que existen para cada habitación.

2) Manuales: Estos procesos son controlados manualmente. Deben permitir mover a la persona entre las habitaciones y ejecutar las acciones correspondientes.

Cada proceso "Persona" tiene los siguientes atributos:

Género: Masculino o Femenino.

Nombre: Máximo 15 letras.

Edad: Número entero.

Las siguientes reglas se aplican a las personas:

- Una persona puede estar sólo en una habitación por vez.
- Cuando cambia de habitación mantiene TODOS sus atributos (nombre, edad, etc.).
- Las personas ingresan a la simulación en cualquier habitación, simpre que no se supere el máximo de personas en la habitación. En dicho caso, debe informarse el inconveniente y la persona NO deberá ser creada, quedando en la habitación de la cual provenía.
- Sólo las personas manuales pueden abandonar la casa y esta operación es válida para cualquier habitación. Las personas automáticas no tienen permitido abandonar la casa, con lo cual, si una persona automática "desaparece" de la simulación se lo considera un error de la implementación.

Tanto los procesos automáticos, como manuales, deberán poder ser ejecutados en distintas terminales. Por lo que tendrá que ser un ejecutable DISTINTO que el ejecutable de las habitaciones.

Una habitación puede tener mas de una persona manual. Si alguna de estas abandona la habitación, el proceso que "controla" la persona queda disponible para controlar a otro persona manual que ingrese a la habitación. Si al migrar de habitación una persona manual no encuentra un proceso que la pueda controlar manualmente en la nueva habitación, se convierte en persona automática hasta el final de la simulación.

#### Centro de Monitoreo.

El centro de monitoreo permite conocer el estado de las diferentes habitaciones y la ubicación de las personas que se encuentran en ella.

Este centro se puede ejecutar arbitrareamente en cualquier equipo conectado a la misma red que la simulación pudiendo coincidir o no con alguna habitación. El ingreso o egreso del centro de monitoreo no puede producir alteraciones en la simulación, como ser bloqueos o caídas de otros procesos. Si ello ocurriera, se considerará como un error en la implementación.

El centro de monitoreo debe porder aceptar una dirección IP y un puerto correspondiente a una habitación e informar lo mismo que el monitor local, pero en la estación remota.

Mediante la ejecución del algoritmo de Chandy-Lamport se debe obtener e informar un estado global consistente de la casa compuesto por los mismos datos que los estados locales de cada habitación. No está permitido parametrizar las habitaciones de la simulación en este proceso, ni por línea de comando, ni por archivo de configuración.

Nota: considerar cada puerta como 2 canales de comunicación unidireccionales independientes y FIFO.

#### Operaciones sobre los recursos.

Las operaciones que pueden realizar los procesos sobre los recursos se describen a continuación. Cabe destacar que únicamente se deberán considerar estrictamente las operaciones definidas en este documento.

Cama:

- Ocupar: Incrementa la cantidad de personas en la cama. Si se supera la capacidad máxima de la misma, la persona espera a que se desocupe una plaza. La operación es bloqueante, es decir que la persona no puede realizar otra acción hasta que ocupe la cama.
- Desocupar: Libera una plaza de la cama.

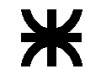

#### Interruptor de luz:

- Encender: Cambia el estado de la luz, de apagado a encendido. Si ya estuviera encendido no produce ningún cambio.
- Apagar: Cambia el estado de la luz, de encendido a apagado. Si ya estuviera apagado no produce ningún cambio.

#### intercomunicador:

- Llamar: Inicia una conversación por intercomunicador a una habitación VECINA. La comunicacón se estable cuando el otro participante ejecute la acción de atender. La operación es bloqueante, es decir que la persona no puede realizar otra acción hasta que no se establezca y finalice la llamada.
- Atender: Acepta una comunicación entrante. Si se atiende sin que exista una llamada previa, se queda esperando a que se produzca (Operación bloqueante).
- Hablar: Envía el mensaje al otro extremo del canal de comunicaciones.
- Cortar: Cualquiera de las dos partes puede cortar la comunicación en cualquier momento.

#### Monitor:

- Listar recursos: Muestra todos los recursos de la habitación.
- Dar estados (recurso): Indica el/los estado(s) del/los recurso(s). Por ejemplo, estado(televisor) indicará el estado de encedido o apagado, y si se encuentra encendido deberá indicar el canal y el volúmen.

#### Televisor:

- Cambiar canal (canal): Cambia el estado del canal del televisor.
- Encender: Enciende el televisor. Si ya estuviera encendido no produce ningún cambio.
- Apagar: Apaga el televisor. Si ya estuviera apagado no produce ningún cambio.
- Subir volumen: Sube una unidad el volumen del televisor. Se cuentan con 10 estados del 0 (sin sonído) al 9 (máximo volumen).
- Bajar volumen: Disminuye una unidad el volumen del televisor. Éste tiene 10 estados del 0 (sin sonido) al 9 (máximo volumen).

#### Sofá:

- Ocupar: Incrementa la cantidad de personas en el sofá. Si se supera la capacidad máxima del mismo, la persona espera a que se desocupe una plaza. La operación es bloqueante, es decir la persona no puede realizar otra acción hasta que ocupe el sofá.
- **-** Desocupar: Libera una plaza del sofá.

#### Bañera / Lavamanos:

- Usar: Pide el recurso para su uso. La operación es bloqueante.
- Liberar: Libera el recurso.

#### Heladera:

- Agregar alimento: Incrementa en una unidad la cantidad de alimentos.
- Consumir alimento: Decrementa la cantidad de alimentos disponibles. Si la cantidad es 0, no consume, pero no se bloquea. Sólo deberá de informar dicho inconveniente.
- Vale la pena señalar que para simplicar la lógica de esta etapa, se considera que en la heladera existen alimentos de igual tipo, por lo que la cantidad de alimentos será la unidad de medición.

## Entregas

El trabajo práctico está compuesto de 5 entregas, a saber:

- Habitación y personas.
- Múltiples habitaciones.
- Personas automáticas.
- Reglas de sincronización y centro de control local.
- Centro de control distribuído (Estado Global) "Entega final".

#### Nota Preliminar

Antes de comenzar con el desarrollo de las entregas, les recomendamos se tomen el tiempo necesario para 'leer y comprender' la totalidad del TP. Ya que el desarrollo del mismo es mayoritariamente modular, la buena comprensión y entendimiento los ayudarán a optimizar el desarrollo y los tiempos, como así también hacerlo más fácil y llevadero. Como su nombre lo indica, las entregas se van integrando hasta conformar la totalidad del TP. Tenga en cuenta que hay cosas que se irán modificando a lo largo de las mismas.

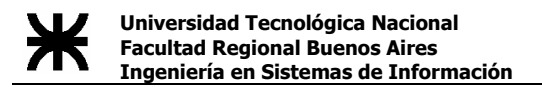

#### Entrega #1: Habitaciónes Simples y Persona

Se pide crear dos procesos "Habitación" al que por medio de un archivo de configuración se le puedan definir los recursos disponibles y el tipo de habitación.

Además, deben existir dos procesos "Persona", donde cada uno de estos procesos estará asociado a una habitación.

Se pide que los procesos "Persona" que se encuentren en las habitaciones puedan utilizar el recurso "Intercomunicador" de las habitaciones y puedan hablar mediante un string a enviar por teclado y transmitirlo a través de un socket (stream socket tipo AF\_INET) hacia la otra habitación, donde la persona asociada podrá atender el intercomunicador.

Cualquier persona puede iniciar la conversación y cualquier persona puede terminarla.

Todo lo referente a parámetros debe ser tomado de un archivo de configuración, el cuál debe ser procesado al iniciar los procesos.

Es requisito que graben en un archivo Log todos los eventos sucedidos para su posterior análisis y/o depuración y respetar las N.O.T.E.E.F. (Ver Anexo: N.O.T.E.E.F.).

El archivo Log deberá respetar el formato establecido por la cátedra (Ver Anexo: Archivo Log).

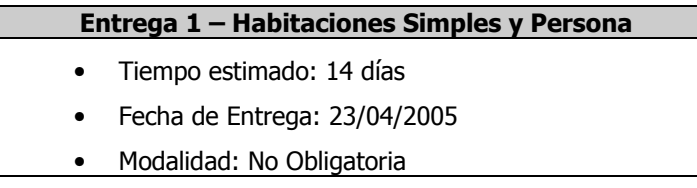

Lectura recomendada:

- Beej's Guide to Network Programming: http://www.ecst.csuchico.edu/~beej/guide/net/html/
- How to use Makefile : www.cs.wustl.edu/~cleeland/ace/makefile-hints.html

#### Entrega #2: Habitaciones Múltiples

En esta entrega se comienza la construcción de la interconexión entre habitaciones existentes mediante el protocólo de descubrimiento definido en el anexo del presente documento.

Cada habitación tendrá como máximo tres puertas disponibles, a excepción de los baños, que sólo tendrá 1 (una). Los procesos "Persona" que utilicen las habitaciones, podrán moverse a través de las puertas existentes e ir hacia otras habitaciones.

En esta instancia del TP, cada proceso "Persona" que exista en la simulación podrá utilizar irrestrictamente los recursos de la misma.

Si un proceso "Persona" se mueve de habitación, el proceso deberá ser migrado entre las habitaciones. Es decir, que si las habitaciones se encuentran en maquinas separadas, si el movimiento es desde la habitación A hacia la habitación B, el proceso persona existente en la maquina A deberá ser destruído y se deberá crear un nuevo proceso persona en la maquina B, manteniendo los mismos atributos que poseía en la estación de la cual migró.

A partir de esta entrega y todas las demás, cada instancia de los procesos "Habitación" y "Persona" se deben llamar como los nombres designados por archivo de configuración. Es decir, que si se levanta un proceso persona cuyo nombre por archivo de configuración es 'Pablo', el proceso en sí mismo se deberá llamar 'Pablo' y debe aparecer listado con el comando `ps –fea`

A continuación de presenta un ejemplo de lo anteriormente dicho:

Server: $\sim$  # ps -fea

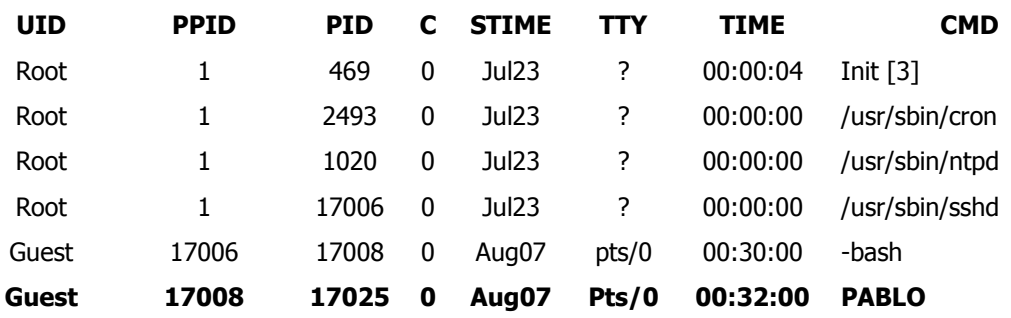

Esto es **diferente** al nombre del binario. El binario seguirá llamándose por ej. 'persona, pero en tiempo de ejecución, deberá poder cambiar su nombre por el designado en el archivo de configuración.

Es requisito que graben en un archivo Log todos los eventos sucedidos para su posterior análisis y/o depuración y respetar las N.O.T.E.E.F. (Ver Anexo: N.O.T.E.E.F.).

El archivo Log deberá respetar el formato establecido por la cátedra (Ver Anexo: Archivo Log).

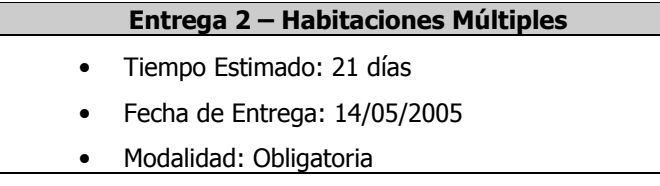

#### Entrega #3: Personas Automáticas

En esta entrega se deberán crear los procesos "Persona" para que puedan realizar acciones sobre las habitaciones en forma automática. Estos procesos podrán moverse entre las habitaciones existentes y realizar acciones sobre los recursos de las mismas.

Cada persona automática puede convertirse en manual mediante alguna combinación de teclas decidida por el grupo, siempre y cuando no haya sido previamente manual.

Las personas automáticas serán procesos independientes.

La única acción que no es obligatoria que deban realizar es la de hablar por intercomunicador.

Todo lo referente a parámetros debe ser tomado de un archivo de configuración, el cual debe ser procesado al iniciar el proceso. Ésto se debe respetar para todas las entregas.

Es requisito que graben en un archivo Log todos los eventos sucedidos para su posterior análisis y/o depuración y respetar las N.O.T.E.E.F. (Ver Anexo: N.O.T.E.E.F.).

El archivo Log deberá respetar el formato establecido por la cátedra (Ver Anexo: Archivo Log).

#### Entrega 3 – Personas Automáticas

- Tiempo Estimado: 14 días
- Fecha de Entrega: 28/05/2005
- Modalidad: No Obligatoria

#### Entrega #4: Reglas de sincronización y centro de control local

En esta entrega se deberán modificar los procesos para que puedan cumplir con las reglas de sincronización presentadas en la primera parte.

A partir de esta entrega los recursos y las habitaciones con límite deben comportarse correctamente validando los máximos y las simultaneidades.

Queda librado a criterio del grupo el mecanismo de sincronización.

El centro de control local debe, por consola, entregar los estados de todos los recursos de la habitación. La metodología para obtener esta información es de libre elección por parte del grupo.

Todo lo referente a parámetros debe ser tomado de un archivo de configuración, el cual debe ser procesado al iniciar el proceso. Esto se debe respetar para todas las entregas.

Es requisito que graben en un archivo Log todos los eventos sucedidos para su posterior análisis y/o depuración y respetar las N.O.T.E.E.F. (Ver Anexo: N.O.T.E.E.F.).

El archivo Log deberá respetar el formato establecido por la cátedra (Ver Anexo: Archivo Log).

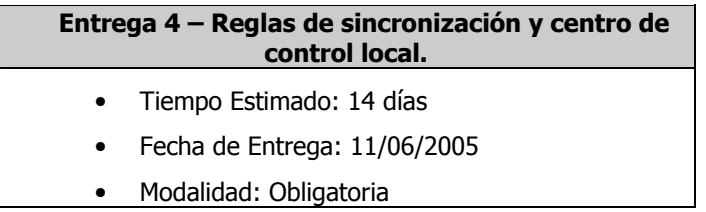

#### Entrega #5: Centro de control global – Entrega Final

En esta última entrega se agrega un último proceso que es el control global. Este proceso puede ingresar y salir de la simulación sin que la misma se vea afectada. Esta consola de control remoto cumple 2 funciones: la primera es conectarse a cualquier centro de control local y requerirle la misma información que ese centro provee localmente. La segunda función, es el de obtener el estado global del Sistema (conjunto de estados locales de las habitaciones que conforman una casa inteligente), mediante la implementación del algoritmo Chandy-Lamport.

Todo lo referente a parámetros debe ser tomado de un archivo de configuración, el cual debe ser procesado al iniciar el proceso. Esto se debe respetar para todas las entregas.

Es requisito que graben en un archivo Log todos los eventos sucedidos para su posterior análisis y/o depuración y respetar las N.O.T.E.E.F. (Ver Anexo: N.O.T.E.E.F.).

El archivo Log deberá respetar el formato establecido por la cátedra (Ver Anexo: Archivo Log).

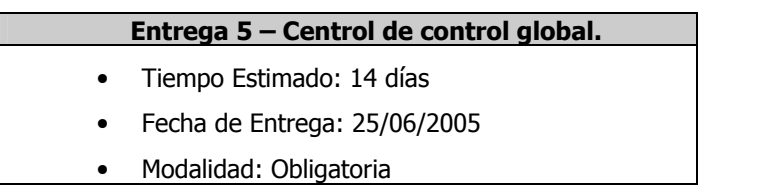

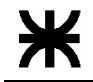

#### Entrega Final:

Se procederá a la entrega final acorde a las normas detalladas en las N.O.T.E.E.F. (Ver Anexo).

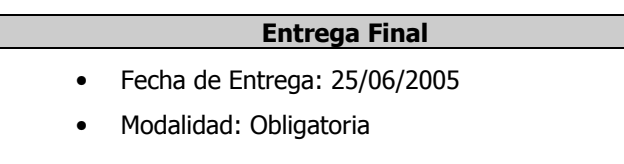

Las fechas de recuperación serán infomadas oportunamente en la página de Cátedra.

#### Es condición indispensable haber presentado en FECHA y cumpliendo con los requisítos establecidos en las 3 entregas obligatorias para poder rendir la Entrega Final.

#### Inscripción de Grupos

Para inscribir al grupo se deberá completar la planilla que se encuentra al final del Syllabus 1C2005 y cumpliendo con el siguiente procedimiento:

- Enviarla por mail a inscripción@educ.ar, indicando en el subject "Inscripción Grupo TP 1C2005".
- Presentar dicha planilla con la firma de todos los integrantes los sábados en el laboratorio de Medrano o en la presentación de Aula Magna. A excepción de las firmas de los integrantes, todos los demás datos deberán estar impresos y no completados a mano.
- Una vez cumplido con los dos puntos anteriores, en aproximadamente una semana, les llegará el mail de inscripción definitiva en donde se les indicará el Ayudante y el Coordinador de Ayudantes asignado.
- Aquel grupo que no cumpla con los requisitos antes establecidos en tiempo y forma no se encontrará calificado para presentarse a la entrega final.

#### Los grupos deberán tienen tiempo de inscribirse hasta el 23 de Abríl para que se les asigne un ayudante y un Coordinador de Ayudantes.

Se recomienda a los grupos que se inscriban con la mayor rápidez posible, ya que de ese modo recibirán más rápido la asignación de los respectivos ayudantes.

#### Cambios de Integrantes de Grupos

#### Los cambios de integrantes entre los grupos cesarán de forma DEFINITIVA el día 14 de Mayo de 2005, congelándose desde esa fecha todos los pases.

Para formalizar los cambios de grupos, deberá presentarse el líder del nuevo grupo y la persona que desee realizar el pase un día Sábado, anterior al límite de cambios, con la planilla de inscripción actualizada y posteriormente deberá enviarla por medio de correo electrónico a la dirección inscripción@educ.ar para ser actualizada en la planilla de grupos de la Cátedra. Cabe mencionar que este requisito es EXCLUYENTE para poder realizar el trámite de cambio de grupo.

### Anexo

#### Archivo Log

El archivo Log deberá respetar el siguiente formato, el cual es parecido al formato estándard de los archivos Log de Linux.

Fecha NombreProceso [PIDproceso]: TipoLog: Data

Donde,

- Fecha: Fecha del sistema.
- NombreProceso: Nombre del proceso que está escribiendo en el Log.
- PID Proceso: Process ID del proceso que está escribiendo en el Log.
- TipoLog: Tipo de operación que se está escribiendo en el log..
- Data: Data a escribir.

#### Normas Obligatorias para TODAS las entregas y evaluación final (N.O.T.E.E.F)

- Se recuerda que se debe respetar el carácter de las entregas.
- Carpeta con detalle de solución aplicada, makefile explicado, manual de usuario, compilación y ejecución. No se requiere la impresión de las líneas de código.
- Detalle completo del protocolo utilizado. Esto incluye los mensajes, su estructura y operación.
- Makefile.
- Archivo Log con formato legible.
- Diskette con programas fuentes, makefile, Archivo de Configuración y SIN EJECUTABLES.
- Archivos de Configuración.
- Mas información y/o apuntes en http://sistemasoperativos.com.ar o en el laboratorio de la facultad.
- No se corrige y/o evalúa a aquel grupo que no cumpla con las normas aquí establecidas y las generales de la cátedra.
- Durante la instalación previa a la corrección final sólo está permitido modificar los archivos de configuración y el uso del comando make para su compilación.

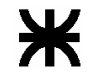

#### Listado de Ayudantes de Cátedra

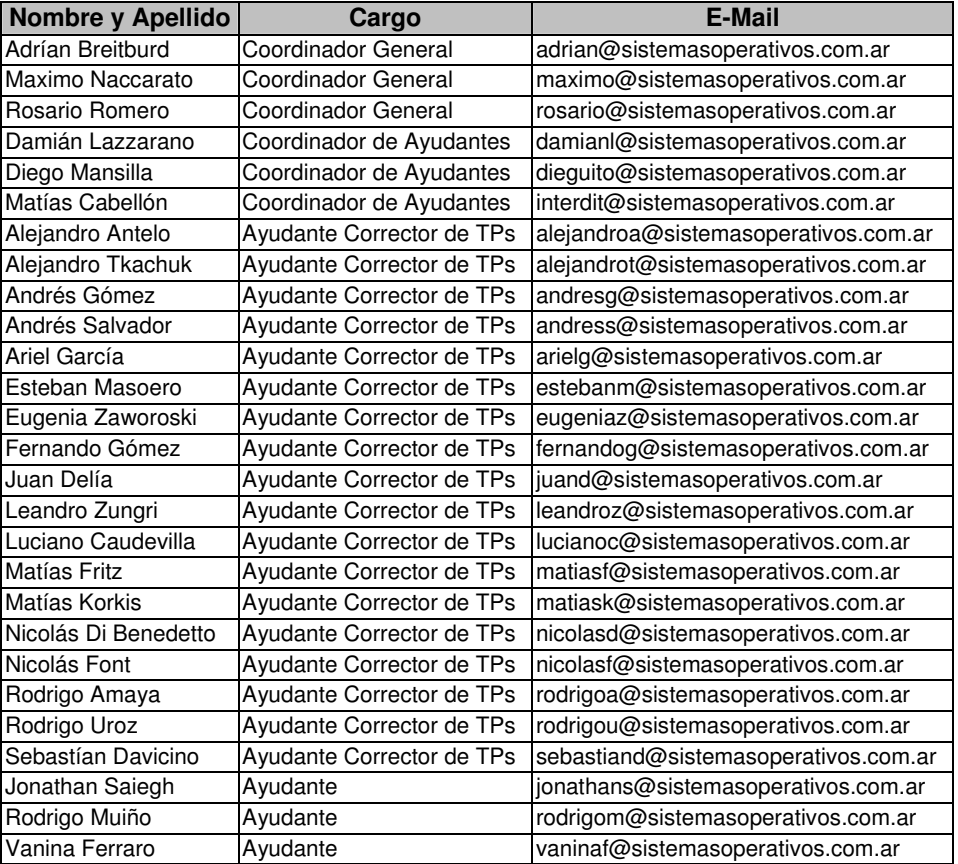

Se recuerda a los alumnos que la evaluación del TP es a nivel grupal e INDIVIDUAL. Se evaluarán los conocimientos teóricos y técnicos aplicados para el desarrollo del trabajo.

Es responsabilidad del alumno consultar periódicamente la página de Sistemas Operativos (www.sistemasoperativos.com.ar) para encontrar la información referente a la parte práctica de la materia.